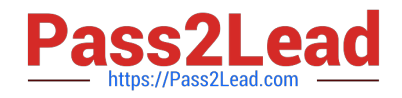

# **1Z0-963Q&As**

Oracle Procurement Cloud 2017 Implementation Essentials

# **Pass Oracle 1Z0-963 Exam with 100% Guarantee**

Free Download Real Questions & Answers **PDF** and **VCE** file from:

**https://www.pass2lead.com/1z0-963.html**

100% Passing Guarantee 100% Money Back Assurance

Following Questions and Answers are all new published by Oracle Official Exam Center

**C** Instant Download After Purchase

- **83 100% Money Back Guarantee**
- 365 Days Free Update
- 800,000+ Satisfied Customers

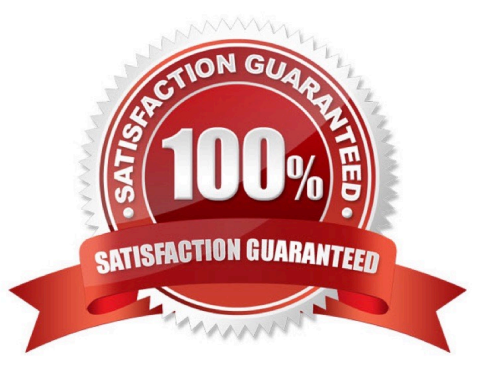

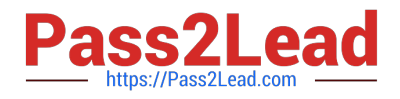

#### **QUESTION 1**

When creating a non-catalog requisition, a requester checks the `New Supplier\\' checkbox. By checking this checkbox, the user is  $\qquad \qquad$ .

- A. required to execute an ESS (Enterprise Scheduler Service) job to initiate the supplier registration process
- B. suggesting a possible new supplier that requires further action by the Buyer and the Supplier Administrator
- C. triggering an automated process to create a new supplier
- D. triggering an automated process to intimate a new supplier to register with the user\\'s company

Correct Answer: A

#### **QUESTION 2**

Identify three application standard lookups that are available in the Setup and Maintenance task list `Define Supplier Configuration\\'. (Choose three.)

- A. Manage Freight Terms Lookup
- B. Manage FOB Lookup
- C. Tax Organization Type Lookup
- D. Manage Requirement Section Lookup
- E. Minority Group Lookup
- F. Business Classification Lookup

Correct Answer: CEF

## **QUESTION 3**

What is the earliest point that funds can be reserved for requisitions, during implementation and funds reservation for Budgetary Control?

- A. Funds can be reserved upon approval of the purchase order
- B. Funds can be reserved upon approval of the requisition
- C. Funds can be reserved upon submission of the requisition
- D. Funds can be reserved upon creation of the purchase order

Correct Answer: C

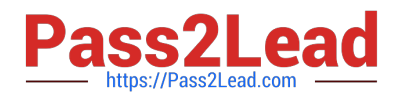

#### **QUESTION 4**

Your customer tells you that in their industry, the response document for an auction is called a `Proposal\\'

instead of the default Oracle term `Bid\\', and that they would like to have all their negotiation documents

reflect this terminology. What

would you do to meet this requirement?

- A. Create a Negotiation Style.
- B. Create a Negotiation Template.
- C. Create a Purchasing Document Style.
- D. Create a Negotiation Type.
- E. Customize the Descriptive Flexfield.

Correct Answer: C

### **QUESTION 5**

During an Oracle Procurement Cloud implementation, you have been asked to provide View access to all purchasing document to all buyers in Procurement Business Unit A. What will you do to configure this change?

A. Update each buyer\\'s access using "Manager Procurement Agent" for procurement Business Unit A.

B. Modify "Configure Procurement Business Function" for procurement Business Unit A and provide access to all buyers.

C. Define all buyers as employees in procurement Business Unit A.

D. Configure a new document style and assign it to each buyer in "Manage Procurement Agent".

Correct Answer: A

[1Z0-963 VCE Dumps](https://www.pass2lead.com/1z0-963.html) [1Z0-963 Study Guide](https://www.pass2lead.com/1z0-963.html) [1Z0-963 Exam Questions](https://www.pass2lead.com/1z0-963.html)